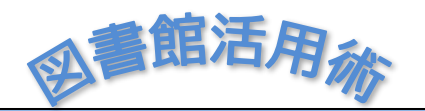

Library

LER<br>Ler

2024 Ver. 1

My Library とは、図書館が提供する様々なサービスを、Web 上から利用でき る個人専用サイトです。学内からだけでなく、学外からも利用できます。 また、スマートフォンからも貸出の更新、予約も可能です。他の人が利用で きる共有のパソコンを使う場合は、必ず使用後はログアウトするなど、ユーザ ID およびパスワードの管理に気をつけてご利用ください。

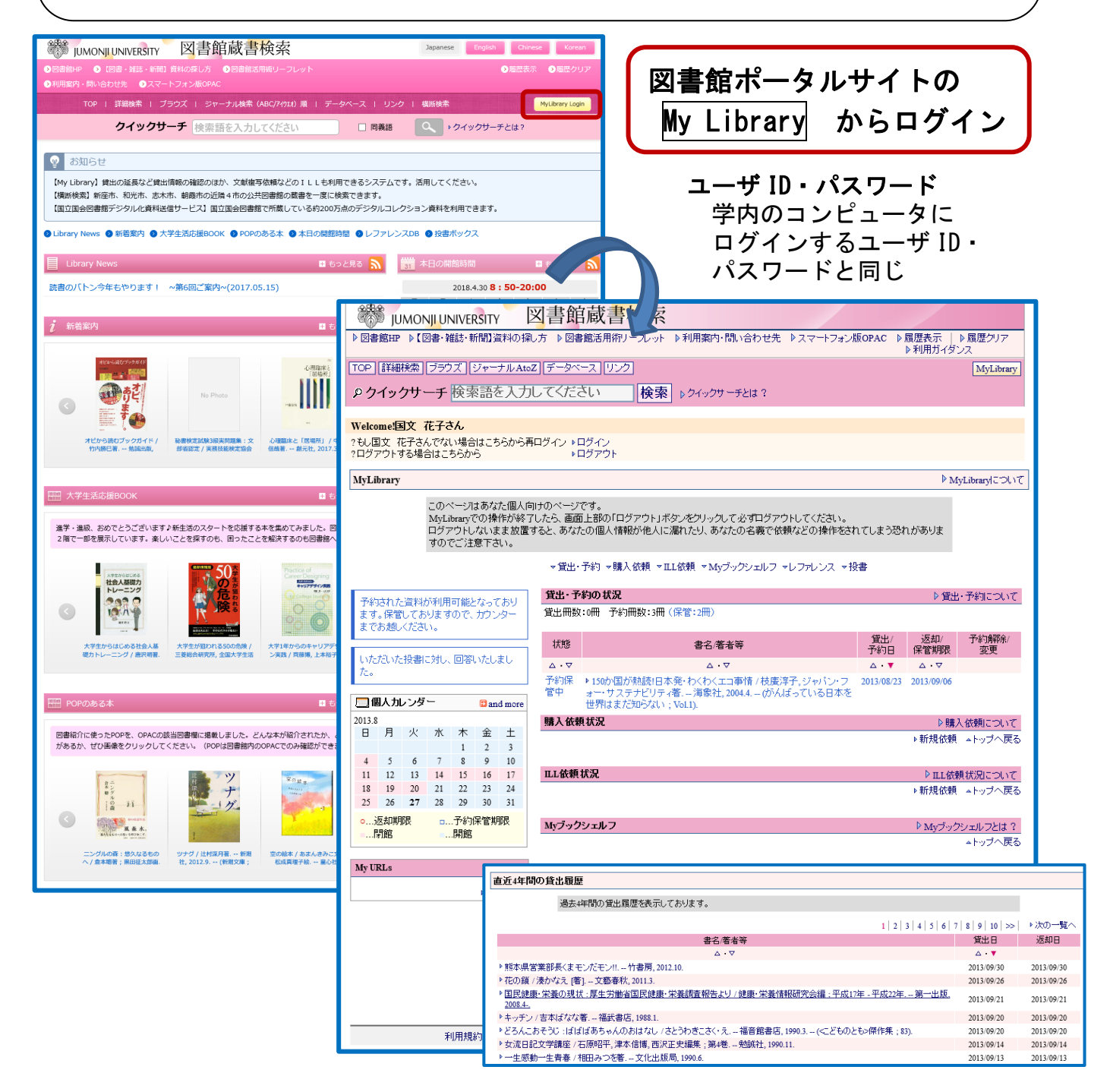

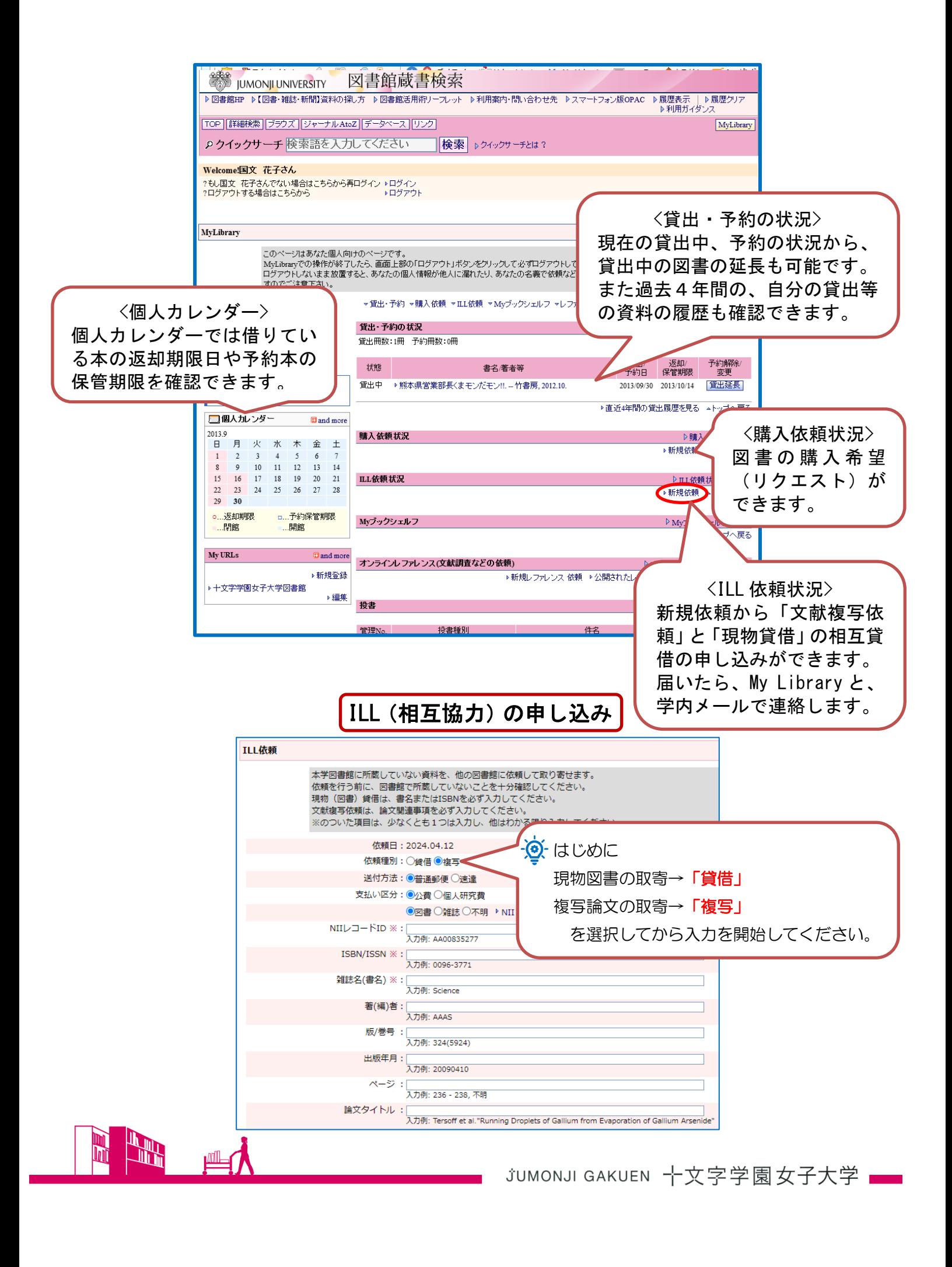